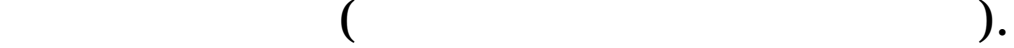

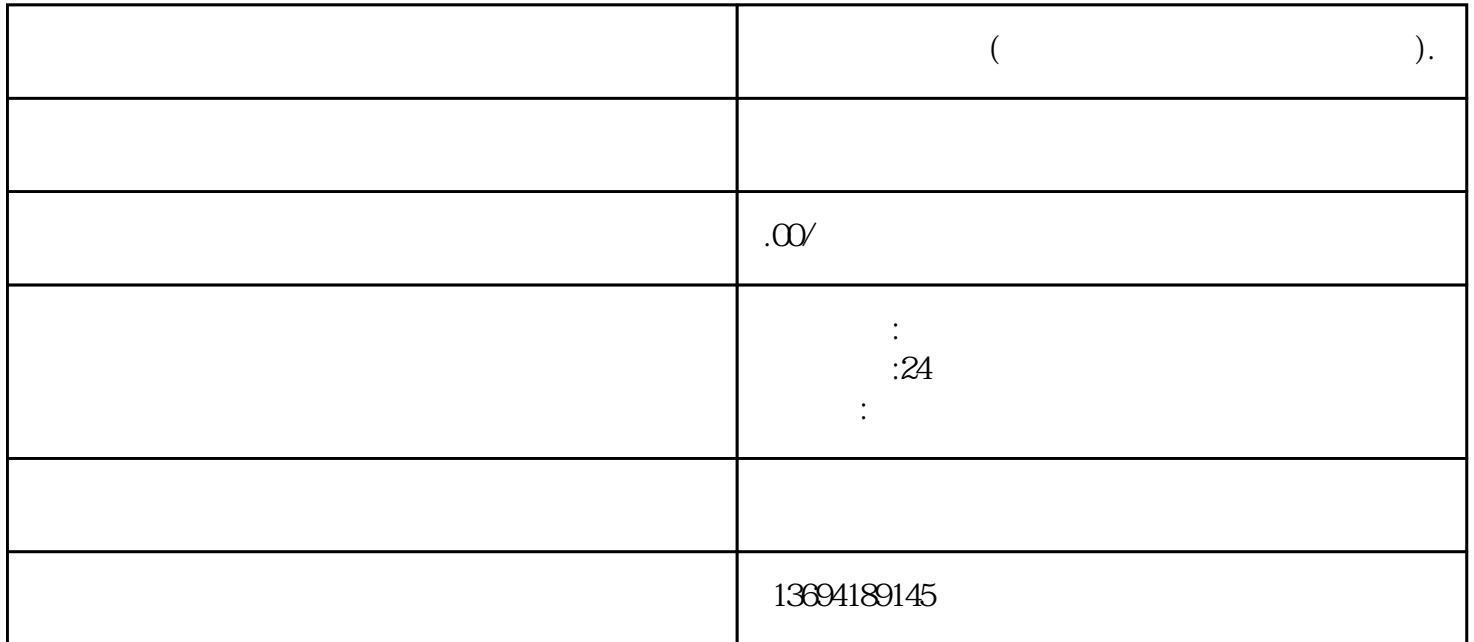

 $3 \thickapprox 3$ 

vaScript states was a more constant and the constant of the constant of the constant of the constant of the constant of the constant of the constant of the constant of the constant of the constant of the constant of the co

 $\begin{tabular}{c} {\bf HTML} \hspace{-0.2cm} \begin{tabular}{c} \bf CSS \hspace{-0.2cm} \bf{1} \\ \bf{1} \\ \bf{1} \\ \bf{2} \\ \bf{3} \\ \bf{4} \\ \bf{5} \\ \bf{6} \\ \bf{7} \\ \bf{8} \\ \bf{8} \\ \bf{9} \\ \bf{10} \\ \bf{11} \\ \bf{12} \\ \bf{13} \\ \bf{14} \\ \bf{15} \\ \bf{16} \\ \bf{17} \\ \bf{18} \\ \bf{18} \\ \bf{18} \\ \bf{19} \\ \bf{19} \\ \bf{10} \\ \bf{10} \\$ 

 $\mathcal{U}$ , where  $\mathcal{U}$  is the contract of  $\mathcal{V}$  is  $\mathcal{U}$  and  $\mathcal{V}$  is the contract of  $\mathcal{V}$ 

 $\mu$  $\mathfrak{m}$  as  $\mathfrak{m}$ 

 $\alpha$  $"$ 

 $\mathcal{H}$ , where  $\mathcal{H}$  is a subsequent  $\mathcal{H}$  , and  $\mathcal{H}$